# **บทที่ 3 ระเบียบวิธีการพัฒนาโปรแกรม**

## **วัตถุประสงค์**

- 1) เพื่อให้นักศึกษาเข้าใจวิธีการออกแบบโปรแกรม
- 2) เพื่อให้นักศึกษาสามารถเขียนผังงานโปรแกรมเพื่อแก้ปัญหาอย่างง่ายได้

## **3.1 อัลกอริทึม (Algorithm)**

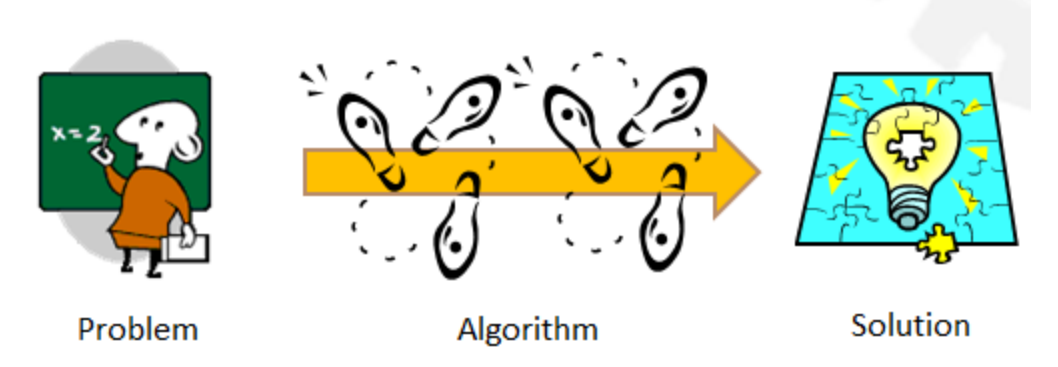

**รูปที่ 1 อัลกอริทึม**

อัลกอริทึม คือ ขั้นตอนหรือกระบวนการแก้ปัญหา การเขียนโปรแกรมคอมพิวเตอร์โดยทั่วไปแล้วเป็น การเขียนโค้ดเพื่อแก้ปัญหา เราต้องการเขียนโปรแกรมให้คอมพิวเตอร์ทำงานแทนเพราะคอมพิวเตอร์สามารถ ทำงานจำพวกการคำนวณได้เร็วกว่ามนุษย์และมีหน่วยความจำที่มีประสิทธิภาพมากกว่า แต่คอมพิวเตอร์ยังไม่ สามารถ "คิด" เองได้ดังนั้นในการเขียนโปรแกรม เราต้องมีอัลกอริทึมหรือวิธีแก้ปัญหาก่อน เพื่อจะได้สั่งให้ คอมพิวเตอร์ท างานเพื่อแก้ปัญหาตามที่เราต้องการได้

คุณสมบัติของอัลกอริทึม มีดังนี้

- 1) มีข้อมูลนำเข้าหรืออินพุต (input) เป็นจำนวนเท่าใดก็ได้หรือไม่มีก็ได้
- 2) มีข้อมูลส่งออกหรือเอาต์พุต (output) อย่างน้อย 1 ตัว
- 3) มีจุดสิ้นสุดของขั้นตอน ไม่วนไปเรื่อยๆ โดยไม่มีที่สิ้นสุด
- 4) ขั้นตอนแต่ละขั้นตอนของอัลกอริทึมต้องชัดเจน
- 5) ขั้นตอนแต่ละขั้นตอนของอัลกอริทึมต้องเป็นขั้นตอนพื้นฐานและง่ายต่อการทำ

#### **ตัวอย่างที่ 1** หาค่า **x** จากสมการ

ถ้าเราต้องการหาค่า x จากสมการ 2x + 1 = 0 เราจะมีวิธีการแก้ปัญหาเป็นขั้นตอนดังนี้

ขั้นตอนที่ 1 ลบ 1 เข้าไปทั้งสองข้าง จะได้  $2x + 1 - 1 = 0 - 1$  $2x = -1$ ขั้นตอนที่ 2 หาร 2 เข้าไปทั้งสองข้าง จะได้  $2x / 2 = -1/2$  $x = -1/2$  $\mu$ ล้วเราก็จะได้คำตอบว่า  $x = -1/2$ 

จากตัวอย่างนี้ เราจะเห็นได้ว่า ปัญหาที่เราต้องการแก้คือการหาค่า x จากสมการ ส่วนอัลกอริทึมคือวิธีการ แก้ปัญหา นั่นคือส่วนของขั้นตอนที่ 1 และ 2 และคำตอบคือ  $x = -1/2$ 

## **ตัวอย่างที่ 2**ตู้กดเงิน

มีลูกค้าต้องการกดเงินจากตู้กดเงินเป็นจำนวน x บาท โดยใช้บัตรกดเงิน (บัตรเอทีเอ็ม) โดยปกติแล้ว ตู้กดเงิน ้จะให้เงินกับลูกค้าถ้า 1) รหัสในการกดถูกต้อง และ 2) เงินในบัญชีของลูกค้าเพียงพอกับจำนวนที่ลูกค้าต้องการ ขั้นตอนการทำงานของตู้กดเงินเป็นดังนี้

- ขั้นตอนที่ 1 รับบัตรเอทีเอ็มของลูกค้าเข้าไปในเครื่อง
- ขั้นตอนที่ 2 รับรหัสจากลูกค้า
- ขั้นตอนที่ 3 ตรวจสอบว่ารหัสที่ลูกค้ากดตรงกับรหัสที่บันทึกไว้หรือไม่

์ ขั้นตอนย่อยที่ 3.1 ถ้ารหัสถูกต้อง ให้ทำขั้นตอนที่ 4 ต่อ

ขั้นตอนย่อยที่ 3.2 ถ้ารหัสไม่ถูกต้อง ให้ข้ามไปทำขั้นตอนที่ 6

ขั้นตอนที่ 4 รับจำนวนเงินที่ลูกค้าต้องการจะกด

่ ขั้นตอนที่ 5 ตรวจสอบว่าจำนวนเงินคงเหลือในบัญชีของลูกค้าเพียงพอสำหรับจำนวนที่ลูกค้ากดหรือไม่

ขั้นตอนย่อยที่ 5.1 ถ้าเพียงพอ ให้เงินกับลูกค้า

้ขั้นตอนย่อยที่ 5.1 ถ้าไม่เพียงพอ แจ้งลูกค้าว่าจำนวนเงินไม่พอ แล้วไม่ให้เงินกับลูกค้า

์ ขั้นตอนที่ 6 จาบการทำรายการ

้จากตัวอย่างนี้ เราจะเห็นได้ว่า ปัญหาที่เราต้องการแก้คือการทำงานของตู้กดเงิน ส่วนอัลกอริทึมคือการ แก้ปัญหาในขั้นตอนที่ 1-6 โดยการแก้ปัญหาจะมีเงื่อนไขต่างๆ เข้ามาร่วมด้วย ซึ่งจะแตกต่างจากตัวอย่างที่ 1 ี่ ซึ่งไม่มีเงื่อนไขเข้ามาเกี่ยวข้อง เมื่อมีเงื่อนไขเข้ามาในขั้นตอน จึงจำเป็นจะต้องมีการตรวจสอบเงื่อนไข และมี ขั้นตอนย่อยเพื่อทำขั้นตอนต่อไปตามผลของการตรวจสอบเงื่อนไขนั้น

#### <span id="page-2-0"></span>**ตัวอย่างที่ 3**การค านวณค่าแฟกทอเรียล **(factorial)** ของ **x**

เมื่อกำหนดค่า x ให้และเราต้องการหาค่าแฟกทอเรียล (factorial) ของ x หรือ x! แฟกทอเรียลของ x คือค่า x ( x – 1 )( x - 2)… 1 หรือคือผลคูณของ x, x-1, x-2 ไปเรื่อยๆ จนถึง 1 เช่น 5! คือค่า 5 \* 4 \* 3 \* 2 \* 1 = 120 เรามีขั้นตอนการแก้ปัญหาดังนี้ ขั้นตอนที่ 1  $\qquad$ กำหนดค่า x หรือรับค่า x มาจากผู้ใช้ ขั้นตอนที่ 2 กำหนดค่าผลลัพธ์ปัจจุบัน (fac) เป็น 1 ก่อน ขั้นตอนที่ 3 ทดสอบว่าค่า x มากกว่า 1 หรือไม่ ขั้นตอนที่ 3.1 ถ้า x มากกว่า 1 ให้เอาผลลัพธ์ปัจจุบัน (fac) คูณ x แล้วเก็บค่าไว้ที่ fac เหมือนเดิม ขั้นตอนที่ 3.2 ถ้า x ไม่มากกว่า 1 ให้ไปที่ขั้นตอนที่ 6 ขั้นตอนที่ 4 ลดค่า x ลง 1 ค่า เช่นถ้า x = 5 ให้กำหนดค่า x = 4 ขั้นตอนที่ 5 ทำซ้ำขั้นตอนที่ 3 ขั้นตอนที่ 6 จบการทำรายการ

สำหรับตัวอย่างนี้ นักศึกษาอาจจะงงเล็กน้อยเพราะมีการวนทำซ้ำเกิดขึ้น ดังนั้นจะขออธิบายเพิ่มเติมโดยใช้ ตัวอย่างการหา 4! ตามตารางข้างล่างนี้

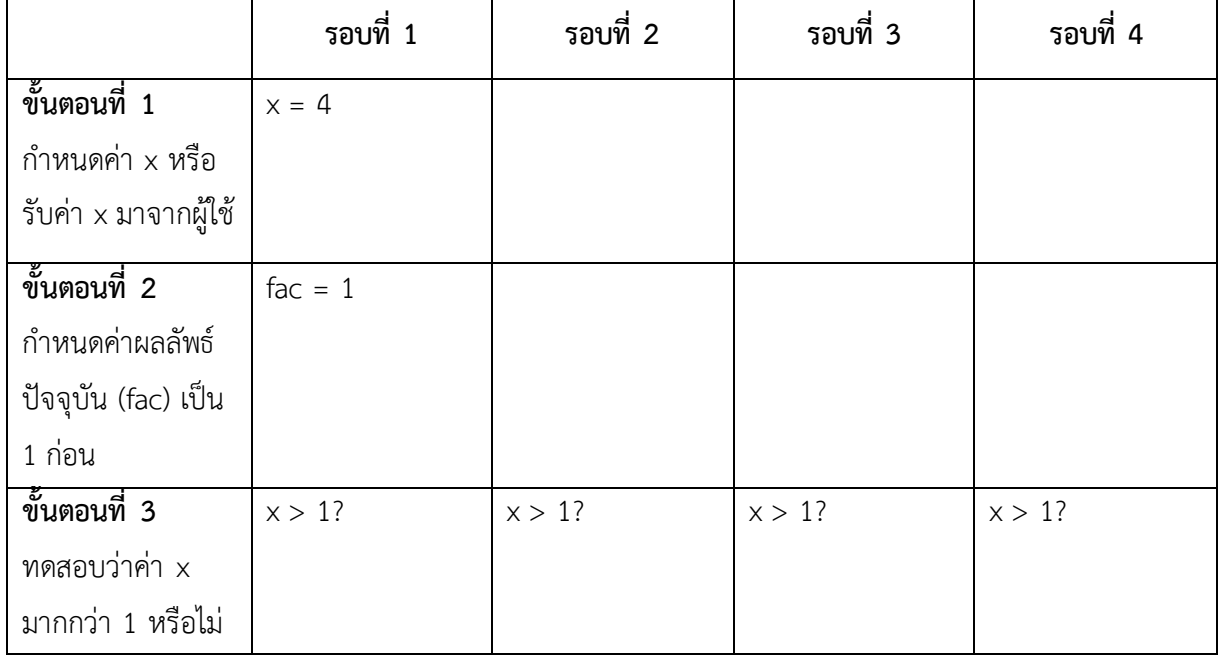

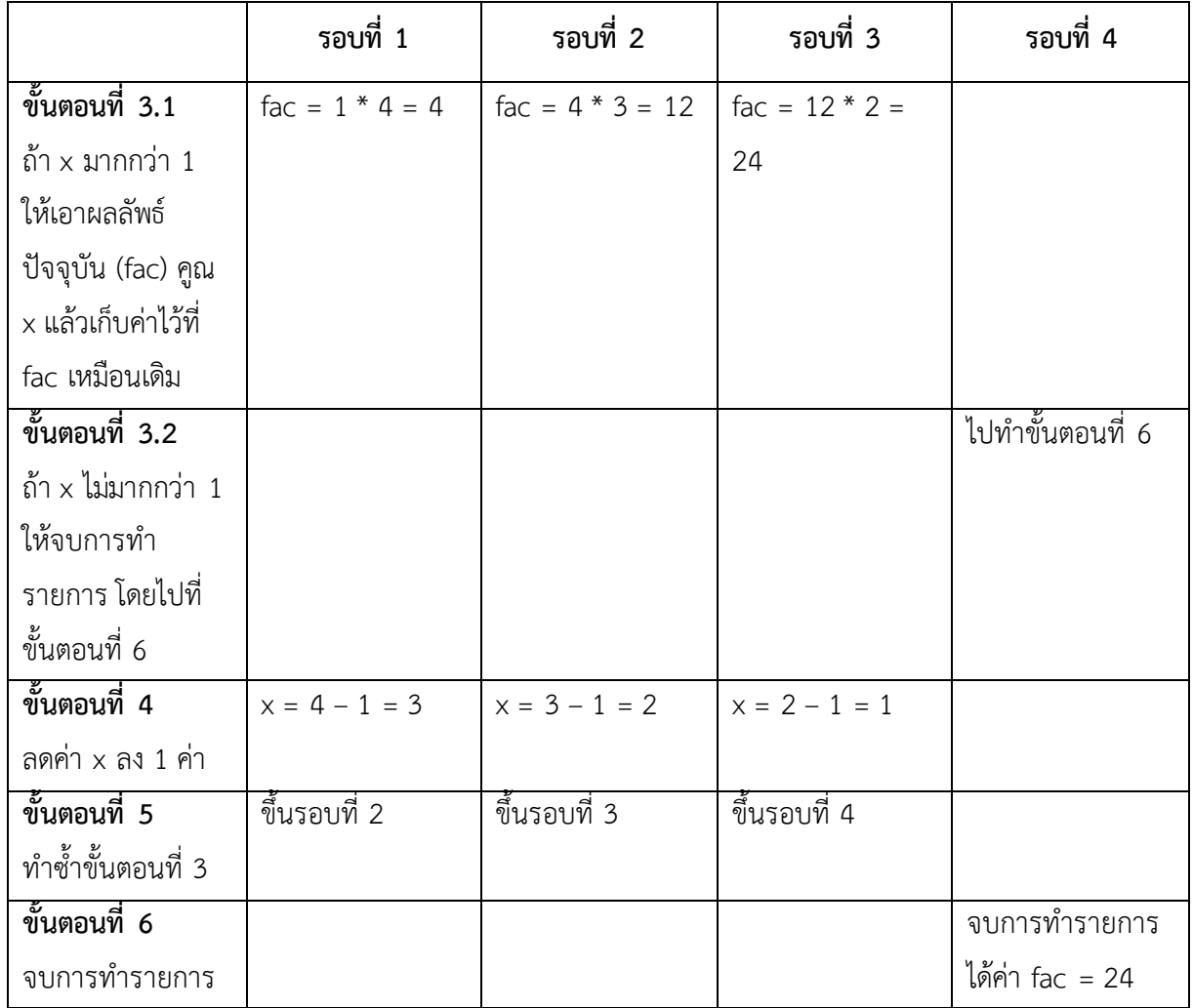

เราจะเห็นได้ว่า ในตัวอย่างนี้ ปัญหาที่เราต้องการแก้คือการหาค่าแฟกทอเรียลของ x ส่วนอัลกอริทึมคือขั้นตอน การหาค่าแฟกทอเรียลของ  $\times$  ซึ่งจะมีการตรวจสอบเงื่อนไขเพื่อการวนซ้ำด้วย อัลกอริทึมของการหาแฟกทอ เรียลของ x จะซับซ้อนกว่าอัลกอริทึมของปัญหาในตัวอย่างที่ 1 และ ตัวอย่างที่ 2 แต่เราจะสังเกตได้ว่า ในแต่ ละขั้นตอนนั้นเป็นขั้นตอนพื้นฐานตามคุณสมบัติของอัลกอริทึมที่ระบุไว้ข้างต้นเหมือนกัน

#### **3.2 ผังงาน (Flowchart)**

การเขียนเพื่อแสดงอัลกอริทึมสามารถทำได้หลายวิธี เช่นการเขียนโค้ดจำลอง (pseudo-code) หรือ การเขียนผังงาน (flowchart) การเขียนโค้ดจำลองเป็นการแสดงอัลกอริทึมโดยผ่านตัวอักษรที่เป็นภาษาที่ มนุษย์ทั่วไปเข้าใจได้ แต่ก็ใกล้เคียงกับการเขียนโค้ดจริงๆ ส่วนการเขียนผังงาน (flowchart) เป็นการแสดง อัลกอริทึมโดยผ่านรูปสัญลักษณ์ต่างๆ และตัวอักษร ดังแสดงใ[นรูปที่](#page-4-0) 2

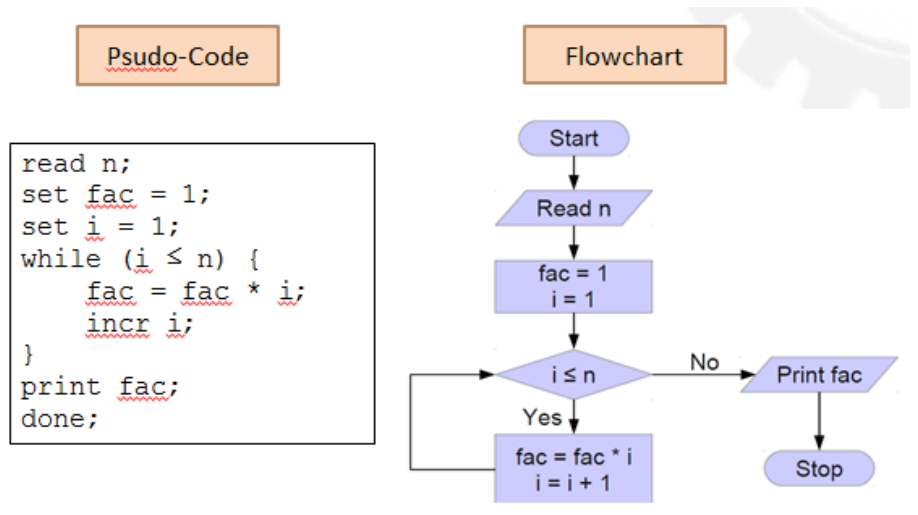

**Text Representation Graphical Representation** 

**รูปที่ 2** การแสดงอัลกอริทึมในรูปแบบโค้ดจำลองและรูปแบบผังงาน

#### <span id="page-4-0"></span>**3.2.1 ส่วนประกอบของผังงาน (flow chart components)**

สัญลักษณ์ที่ใช้ในการเขียนผังงานมี 6 ชนิด ดังนี้

1) ลูกศร (arrow)

**รูปที่3** สัญลักษณ์ลูกศร

้ลูกศรมีหน้าที่ระบุลำดับการทำงานของขั้นตอนต่างๆ ในอัลกอริทึม ในการเขียนผังงาน เราจะใช้ลูกศร ิ ทางเดียวเท่านั้น โดยเราจะทำขั้นตอนจากหางของลูกศรก่อนและค่อยไปทำขั้นตอนที่หัวลูกศรชี้ไป ดังตัวอย่าง ่ ใ[นรูปที่](#page-4-1) 4 ลูกศรชี้จากซ้ายไปขวา ดังนั้นเราจึงทำขั้นตอนด้านซ้ายก่อนแล้วจึงทำขั้นตอนทางด้านขวา

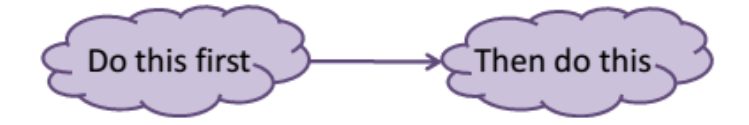

**รูปที่4** ตัวอย่างการใช้ลูกศรในผังงาน

<span id="page-4-1"></span>2) จุดเริ่มต้นและจุดสิ้นสุด (Terminator)

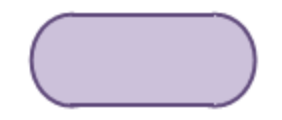

**รูปที่5** สัญลักษณ์จุดเริ่มต้นและจุดสิ้นสุด

เราใช้สัญลักษณ์กล่องแคปซูลนี้เพื่อระบุจุดเริ่มต้นและจุดสิ้นสุดของอัลกอริทึม ซึ่งมีอย่างละหนึ่งในแต่ ละอัลกอริทึม สำหรับจุดเริ่มต้น เราเขียนคำว่า Start ไว้ในกล่อง และสำหรับจุดสิ้นสุดเราเขียนคำว่า Stop ไว้ ่ ในกล่อง กล่องสัญลักษณ์สำหรับจุดเริ่มต้น (start) จะมีลูกศรออกจากกล่อง 1 ลูกศรเท่านั้น ส่วนกล่อง ี สัญลักษณ์สำหรับจุดสิ้นสุด (stop) จะมีลูกศรชี้เข้ากล่องเท่านั้น โดยไม่มีลูกศรชื้ออกไปเพราะสิ้นสุดอัลกอริทึม แล้ว ดังตัวอย่างข้างล่างนี้

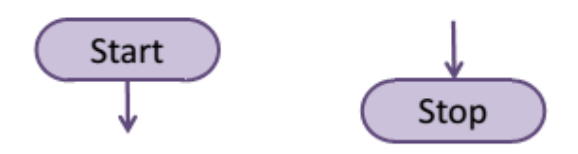

**รูปที่6** ตัวอย่างการใช้จุดเริ่มต้นและจุดสิ้นสุดของอัลกอริทึมในผังงาน

3) อินพุต (Input) และ เอาต์พุต (output)

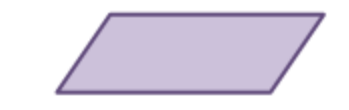

**รูปที่7** สัญลักษณ์อินพุตและเอาต์พุต

้สัญลักษณ์ที่เราใช้แทนการระบุการรับอินพุตและการแสดงเอาต์พุตคือรูปสี่เหลี่ยมด้านขนาน สำหรับ การรับอินพุต x มาจากผู้ใช้ เราเขียนว่า Read x ไว้ในรูปสี่เหลี่ยมด้านขนานนี้ และสำหรับการแสดงเอาต์พุต x เราเขียนว่า Print x หรือ Write x ไว้ในรูปสี่เหลี่ยมด้านขนาน ถ้ามีการรับอินพุตหรือการแสดงเอาต์พุตมากกว่า หนึ่งตัวต่อๆ กันโดยไม่มีขั้นตอนชนิดอื่นมากั้น เราสามารถเขียนรวมกันไปได้ในกล่องเดียวกันเลย แต่แนะนำให้ เขียนการรับอินพุตแยกกล่องกับการแสดงเอาต์พุตเพื่อไม่ให้สับสน นอกจากนี้กล่องอินพุตและเอาต์พุตจะมี ลูกศรออกจากกล่อง 1 ลูกศรเท่านั้น ส่วนลูกศรเข้ามายังกล่องสามารถมีมากกว่า 1 ลูกศรได้ ทั้งนี้ขึ้นอยู่กับ อัลกอริทึมที่ผังงานแสดง ดังตัวอย่างใ[นรูปที่](#page-5-0) 8

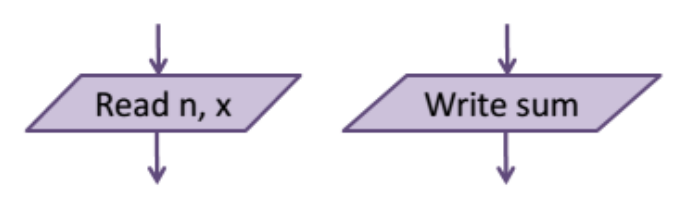

**รูปที่8** ตัวอย่างการเขียนการรับอินพุตและแสดงเอาต์พุตในผังงาน

<span id="page-5-0"></span>4) กระบวนการ (Process)

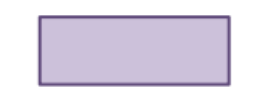

**รูปที่9** สัญลักษณ์แสดงกระบวนการต่างๆ

ี เราใช้กล่องสี่เหลี่ยมเพื่อแสดงกระบวนการต่างๆ ในอัลกอริทึม เช่นการคำนวณ หรือการให้ค่าตัวแปร โดยเรานิยมใช้สัญลักษณ์ทางคณิตศาสตร์ในการเขียนอธิบายกระบวนการนั้นๆ ถ้ามีกระบวนการมากกว่า หนึ่ง กระบวนการต่อๆ กันโดยไม่มีขั้นตอนชนิดอื่นมากั้น เราสามารถเขียนรวมกันไปในกล่องเดียวได้เลย นอกจากนี้ กล่องกระบวนการ (process) จะมีลูกศรออกจากกล่อง 1 ลูกศรเท่านั้น ส่วนลูกศรเข้ามายังกล่องสามารถมี มากกว่า 1 ลูกศรได้ ทั้งนี้ขึ้นอยู่กับอัลกอริทึมที่ผังงานแสดง ดังตัวอย่างใ[นรูปที่](#page-6-0) 10

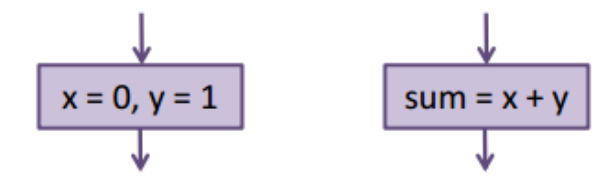

**รูปที่ 10** ตัวอย่างการเขียนกระบวนการ (การคำนวณและการให้ค่า) ในผังงาน

<span id="page-6-0"></span>5) เงื่อนไขหรือจุดให้ตัดสินใจ (Decision)

**รูปที่11** สัญลักษณ์แสดงเงื่อนไขหรือจุดให้ตัดสินใจ

เป็นเรื่องปกติที่ในวิธีการแก้ปัญหาหนึ่งจะมีเงื่อนไขเพื่อให้เราเลือกทำสิ่งที่ต่างกันตามค่าที่กำหนดให้ ส่วนมากลักษณะของเงื่อนไขจะเป็นการเปรียบเทียบค่าต่างๆ ในการเขียนผังงาน เงื่อนไขสามารถเป็นได้หนึ่งใน สองค่าคือเงื่อนไขเป็นจริงหรือเงื่อนไขเป็นเท็จ ตัวอย่างเงื่อนไข เช่น ถ้า x>0 เป็นจริง ให้ทำขั้นตอน A ไม่เช่นนั้นให้ท าขั้นตอน B เราแสดงเงื่อนไขหรือจุดที่ให้ตัดสินใจโดยใช้กล่องรูปสี่เหลี่ยมขนมเปียกปูนและเขียน เงื่อนไขไว้ในกล่อง กล่องเงื่อนไขนี้จะแตกต่างจะกล่องอื่นคือมีลูกศรออกจากกล่อง 2 ลูกศรในขณะที่กล่องชนิด อื่นมีลูกศรเดียว ทั้งนี้เพราะลูกศรตัวแรกนำไปสู่ขั้นตอนต่อไปในกรณีที่เงื่อนไขนั้นเป็นจริงและลูกศรอีกตัว นำไปสู่ขั้นตอนต่อไปในกรณีที่เงื่อนไขนั้นเป็นเท็จ ดังนั้นเวลาเขียนลูกศรเราต้องเขียน Yes หรือ True กำกับไว้ ี ในกรณีที่เงื่อนไขนั้นเป็นจริง และเขียน No หรือ False กำกับไว้ในกรณีที่เงื่อนไขนั้นเป็นเท็จเสมอ ดังแสดงใน [รูปที่](#page-6-1) 12

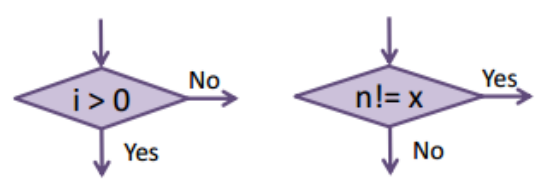

 $\,$ รู**ปที่ 12** ตัวอย่างการเขียนเงื่อนไขและเขียนผลของเงื่อนไขกำกับในทางเลือกต่างๆ

<span id="page-6-1"></span>6) ตัวเชื่อมต่อ (Connector)

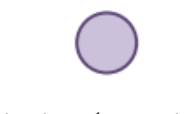

**รูปที่13** สัญลักษณ์แสดงตัวเชื่อมต่อ

่ ในกรณีที่ผังงานซับซ้อนหรือใหญ่เกินพื้นที่ที่กำหนดไว้ เราจำเป็นจะต้องขยายผังงานออกไปยังพื้นที่อื่น เราต้องใช้ตัวเชื่อมต่อ (connector) ต่อผังงานส่วนต่างๆ เข้าด้วยกัน ตัวเชื่อมต่อมีสัญลักษณ์เป็นรูปวงกลมแล ะ ้มีตัวอักษรหรือข้อความสั้นๆ กำกับไว้ข้างใน โดยการเชื่อมต่อผังงานนั้นทำได้โดย ถ้าต้องการต่อผังงานไปที่อื่น

ให้เขียนตัวเชื่อมตัวเป็นขั้นตอนถัดไป คือชี้ลูกศรเข้าตัวเชื่อมต่อต่อจากขั้นตอนสุดท้ายในส่วนนั้น จากนั้นใน พื้นที่ใหม่ (เช่น หน้าใหม่) ให้เขียนตัวเชื่อมต่อด้วยอักษรหรือข้อความเดียวกัน แล้วชี้ลูกศรออกจากตัวเชื่อม ต่อไปยังขั้นตอนที่เราจะทำต่อไป เราก็จะรู้ได้ว่าขั้นตอนต่างๆ บนผังงานนั้นต่อกันเพราะมีตัวเชื่อมต่อที่มีอักษร เดียวกันกำกับอยู่ ดังแสดงตัวอย่างใ[นรูปที่](#page-7-0) 14

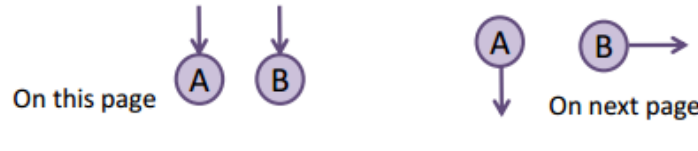

**รูปที่14** ตัวอย่างการเชื่อมต่อผังงานที่มีขนาดใหญ่หรือซับซ้อน

#### <span id="page-7-0"></span>**3.2.2 กฎการเขียนผังงาน (Flow chart rules)**

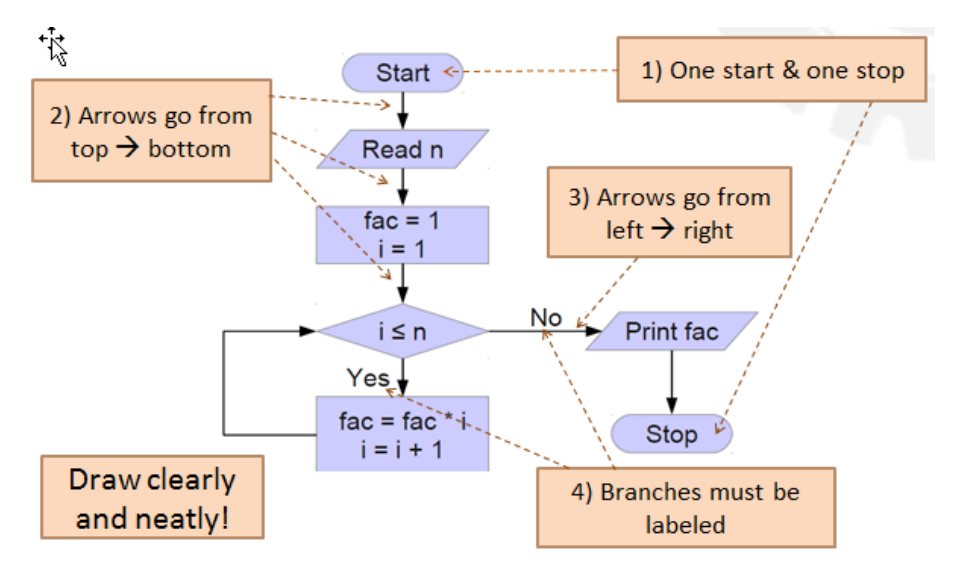

**รูปที่15** กฎการเขียนผังงาน

## **การเขียนผังงานเพื่อให้อ่านง่ายและรวดเร็ว** มีแนวทาง ดังนี้

- 1) ในหนึ่งผังงานจะมีจุดเริ่มแค่ 1 ที่ และจุดสิ้นสุดแค่ 1 ที่ โดยเรานิยมเขียนจุดเริ่มไว้ข้างบนสุด และ จุดสิ้นสุดไว้ข้างล่าง
- 2) เรานิยมเขียนลูกศรจากบนลงล่าง นั่นคือขั้นตอนต่างๆ จะเริ่มจากด้านบนของพื้นที่และไหลลงด้านล่าง ในขั้นตอนถัดๆ ไป
- 3) ถ้าจำเป็นต้องเขียนขั้นตอนต่อไปในแนวนอน เช่นการเขียนขั้นตอนต่อจากเงื่อนไข ลูกศรจะวิ่งจากซ้าย ไปขวา แต่เราก็สามารถเพิ่มเติมลูกศรที่วิ่งจากขวาไปซ้ายได้ เช่นจากกล่องเงื่อนไข เราสามารถเขียน

้ขั้นตอนสำหรับเงื่อนไขที่เป็นจริงไว้ทางขวา (ลูกศรวิ่งจากซ้ายไปขวา) และขั้นตอนสำหรับเงื่อนไขที่เป็น เท็จไว้ทางซ้าย (ลูกศรวิ่งจากขวาไปซ้าย) ก็ได้

4) ลูกศรที่วิ่งออกจากกล่องเงื่อนไขจะต้องเขียน Yes/No หรือ True/False กำกับไว้เสมอ เพื่อเราจะได้รู้ ว่าถ้าเป็นจริงจะไปขั้นตอนใดหรือถ้าเป็นเท็จจะไปขั้นตอนใด

ทั้งนี้ เราควรจะเขียนผังงานให้เรียบร้อย ชัดเจน และอ่านง่าย เพื่อจะนำผังงานนั้นไปใช้งานได้อย่างถูกต้อง

## **ข้อดีของการแสดงอัลกอริทึมด้วยผังงาน**

- 1) การเขียนผังงานทำให้เราเข้าใจขั้นตอนวิธีการแก้ปัญหาได้ง่ายขึ้น
- 2) การเขียนผังงานเหมาะสำหรับการจัดทำเอกสารอธิบายกระบวนการต่างๆ รวมถึงการทำงานของ โปรแกรม
- 3) เราสามารถใช้ผังงานเป็นแนวทางในการเขียนโค้ด ท าให้เขียนโค้ดได้ง่ายขึ้นเพราะมีขั้นตอนต่างๆ ก าหนดไว้อย่างชัดเจนแล้ว

ถึงแม้การแสดงอัลกอริทึมด้วยผังงานจะมีข้อดีดังกล่าว แต่ก็มีข้อจำกัดคือความไม่เหมาะสมสำหรับโปรแกรม หรือกระบวนการที่ใหญ่มาก เพราะผังงานอาจจะใหญ่หรือสลับซับซ้อนเกินไปทำให้สับสนได้

## **3.3 ตัวอย่างของการเขียนอัลกอริทึมและผังงาน**

อย่างที่กล่าวไปแล้วข้างต้น อัลกอริทึมคือขั้นตอนการแก้ปัญหา แต่ก่อนที่เราจะหาทางแก้ปัญหาได้ เมื่อได้ ่ ปัญหามา เราควรจะหาคำตอบให้กับสิ่งต่อไปนี้ก่อน เพื่อจะได้หาทางแก้ปัญหาได้ง่ายขึ้น

- 1) โจทย์ถามหาอะไร เราต้องหาอะไร นั่นคือ เอาต์พุตคืออะไร โดยปกติแล้วโจทย์จะระบุมาอย่างชัดเจน
- 2) โจทย์กำหนดให้อินพุตคืออะไร มีอินพุตหรือไม่ นั่นคือเราต้องรับอินพุตมาจากผู้ใช้หรือเปล่า โดยปกติ แล้วโจทย์จะระบุมาอย่างชัดเจนถ้าต้องรับอินพุตจากแป้นพิมพ์หรือจากแฟ้มข้อมูล
- 3) โจทย์กำหนดอะไรอย่างอื่นมาให้บ้าง เช่นสูตรในการคำนวณเอาต์พุต คำอธิบายการทำงานของสิ่งต่างๆ หรือเงื่อนไขต่างๆ
- 4) ถ้าโจทย์ไม่ได้กำหนดวิธีการแก้ปัญหามาโดยตรง เรารู้หรือไม่ว่าจะแก้ปัญหาอย่างไร บางปัญหาเรา ้จะต้องใช้ความรู้พื้นฐานที่เรามีเช่น พื้นฐานทางคณิตศาสตร์ ฟิสิกส์ หรือวิศวกรรม ในการหาทาง แก้ปัญหา

เมื่อเรารู้ค าตอบของ 4 ข้อข้างต้นแล้ว เราก็จะสามารถรู้ขั้นตอนของวิธีแก้ปัญหานั้นๆ และเขียนผังงานเพื่อ แสดงวิธีแก้ปัญหานั้นได้

**ตัวอย่างที่ 4**การแปลงองศาฟาเรนไฮต์เป็นองศาเซลเซียส

โจทย์ : จงรับอินพุตจากแป้นพิมพ์เป็นอุณหภูมิในหน่วยองศาฟาเรนไฮต์ แล้วแสดงอุณหภูมินั้นเป็นองศา เซลเซียสออกทางหน้าจอ

ก่อนจะเขียนผังงาน เราควรจะต้องตอบคำถาม 4 ข้อที่กล่าวไปข้างต้นแล้ว

- 1) เอาต์พุต คืออุณหภูมิในหน่วยองศาเซลเซียส
- 2) อินพุต คืออุณหภูมิในหน่วยองศาฟาเรนไฮต์
- 3) โจทย์ไม่ได้กำหนดสูตรมาให้
- 4) เราทราบว่าการแปลงจาก F เป็น C ทำได้โดยใช้สูตร C/5 = (F-32)/9 เพราะฉะนั้นถ้าเราจะแปลงจาก F เป็น C ต้องใช้สูตร C = (F-32)/9 \* 5

จากความรู้ข้างต้น เราสามารถเขียนผังงานได้ดังนี้

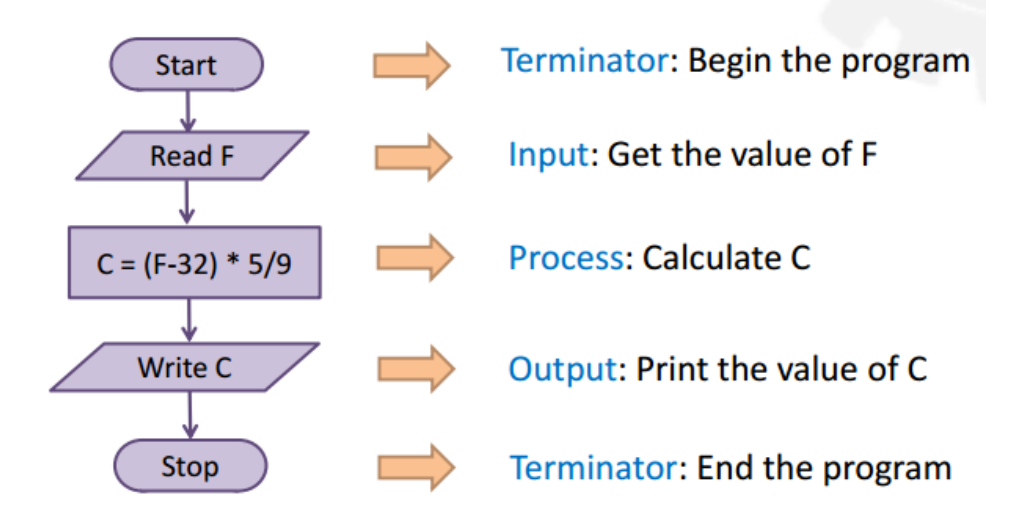

#### **รูปที่16** ผังงานการแปลงองศาฟาเรนไฮต์เป็นองศาเซลเซียส

เริ่มต้นด้วยจุดเริ่มต้น (กล่องแคปซูลที่เขียนว่า Start) จากนั้นเรารับอินพุต F มาจากแป้นพิมพ์ (กล่อง สี่เหลี่ยมด้านขนานที่เขียนว่า Read F) เพื่อมาทำกระบวนการคำนวณหา C ตามสูตร C = (F-32)/9 \* 5 (กล่อง สี่เหลี่ยมผืนผ้า) เมื่อได้ C แล้วเราก็แสดงผลลัพธ์ นั่นคือเขียนเอาต์พุต C ออกทางหน้าจอ (กล่องสี่เหลี่ยมด้าน ขนานที่เขียนว่า Write C) และสุดท้ายจบผังงานด้วยจุดสิ้นสุด (กล่องแคปซูลที่เขียนว่า Stops)

**ตัวอย่างที่ 5** การแปลงจากจำนวนวันเป็นจำนวนเดือนและเศษของเดือน

โจทย์ : จงรับจำนวนวันผ่านทางแป้นพิมพ์ จากนั้นให้แสดงออกทางหน้าจอว่าจำนวนวันนั้นคิดเป็นกี่เดือนและกี่ ้วัน โดยกำหนดให้หนึ่งเดือนมี 30 วันเสมอ

ก่อนจะเขียนผังงาน เราควรจะต้องตอบคำถาม 4 ข้อที่กล่าวไปข้างต้นแล้ว

- 1) เอาต์พุต คือจำนวนเดือน (M) และเศษของเดือนเป็นวัน (D)
- 2) อินพุต คือจำนวนวัน (d)
- 3) โจทย์ไม่ได้กำหนดสูตรมาให้ แต่บอกว่า 1 เดือนมี 30 วัน
- 4) เราทราบว่า 1 เดือนมี 30 วันจากที่โจทย์กำหนดให้ เพราะฉะนั้นเราสามารถคำนวณหาจำนวน เดือน ได้โดยนำ 30 ไปหารจำนวนวันที่รับเข้ามา (M = d/30) โดยปัดเศษลง (การใช้สัญลักษณ์ / กับเลข จำนวนเต็มจะทำการปัดเศษลงอยู่แล้วในภาษา C++) ส่วนจำนวนเศษของเดือนที่เป็นวันนั้น เรา สามารถหาได้จากจำนวนวัน mod ด้วย 30 (D = d%30) หรือหาจากสมการ D = d – M\*30

จากความรู้ข้างต้น เราสามารถเขียนผังงานได้ดังนี้

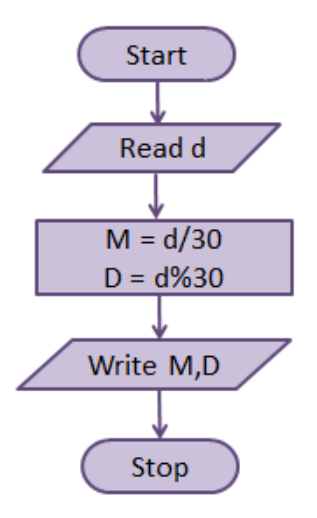

**ุรูปที่ 17** ผังงานการแปลงจากจำนวนวันเป็นจำนวนเดือนและวัน

ี เราจะเห็นได้ว่าผังงานลักษณะนี้ไม่ได้ยากในการเขียนหรือการทำความเข้าใจ แต่ความท้าทายอยู่ที่การ คิดอัลกอริทึมในการแก้ปัญหา ซึ่งในโจทย์ข้อนี้ความท้าทายอยู่ที่การหาค่าของ M และ D (จริงๆ แล้วการหา M และ D ในตัวอย่างนี้ถือว่าเป็นโจทย์พื้นฐานทางคณิตศาสตร์ และใช้ควา มรู้ในระดับมัธยมต้นเท่านั้น) โจทย์ ปัญหาส่วนมากในทางวิศวกรรมไม่ว่าจะสาขาใดก็ตามจะเกี่ยวข้องกับคณิตศาสตร์ ฟิสิกส์ หรือเคมี ดังนั้น นอกจากจะเขียนผังงานเป็นแล้ว นักศึกษาควรจะต้องมีพื้นฐานวิชาดังกล่าวด้วยในการคิดอัลกอริทึม

## **ตัวอย่างที่ 6**การสลับค่าของตัวแปร **(swap)**

โจทย์ : จงรับค่า 2 ค่าผ่านทางแป้นพิมพ์มาเก็บไว้ในตัวแปรสองตัว จากนั้นให้ทำการสลับค่าตัวแปรทั้งสองตัว แล้วแสดงผลออกทางหน้าจอ

ึก่อนจะเขียนผังงาน เราควรจะต้องตอบคำถาม 4 ข้อที่กล่าวไปข้างต้นแล้ว

- 1) เอาต์พุต คือค่าของตัวแปร a และ b ที่ได้ทำการสลับค่ากันแล้ว
- 2) อินพุต คือค่าของตัวแปร a และ b
- 3) โจทย์ไม่ได้กำหนดสูตรมาให้
- 4) เราจะต้องกำหนดตัวแปรขึ้นมาอีก 1 ตัวคือ c เพื่อที่จะเป็นที่พักค่า (buffer) ของตัวแปรที่เราจะสลับ ดังตัวอย่างใ[นรูปที่](#page-11-0) 18

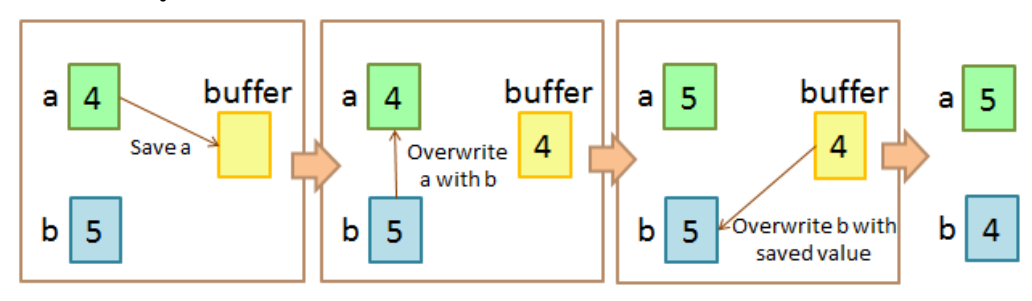

**รูปที่18** อัลกอริทึมการสลับค่าของตัวแปร

<span id="page-11-0"></span>สมมติให้ a และ b ที่รับเข้ามาผ่านทางแป้นพิมพ์มีค่าเท่ากับ 4 และ 5 ตามลำดับ การสลับค่าของตัว ี แปรจะทำให้ a = 5 และ b = 4 ในการเขียนโปรแกรมนั้น เราต้องทำการเปลี่ยนค่าตัวแปรทีละขั้นตอน นั่นคือ เปลี่ยนค่า a ก่อน แล้วจึงเปลี่ยนค่า b ตาม ดังนั้นเราจึงต้องมีตัวแปร c เพื่อเก็บค่าเดิมของ a ก่อนที่จะเปลี่ยน ค่า a เป็นค่าของ b ไม่เช่นนั้น a จะถูกเขียนทับด้วยค่า b ท าให้ค่า a เดิมนั้นหายไป จากนั้นเราจึงเปลี่ยนค่า b โดยเอาค่ามาจากตัวแปร c (ค่า a เดิม) เท่านี้เราก็ได้ทำการสลับค่า a และ b เรียบร้อยแล้ว

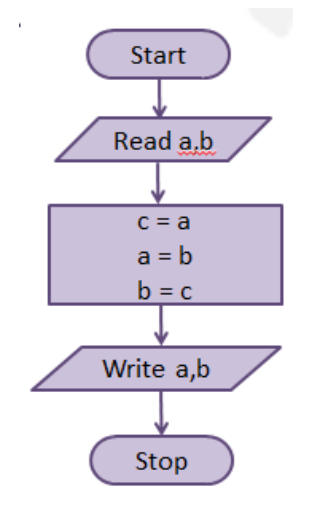

**รูปที่19** ผังงานของการสลับค่าของตัวแปร

รูปที่ 19 แสดงผังงานของการสลับค่าของตัวแปร ซึ่งเราจะเห็นได้ว่าผังงานนี้ไม่ได้สลับซับซ้อนเลย แต่การจะทำ กระบวนการสลับตัวแปรให้ถูกต้องนั้นมีความท้าทายระดับหนึ่ง

## **ตัวอย่างที่ 7** การคำนวณเกรด

โจทย์ : จงรับคะแนนสอบของนักศึกษาคนหนึ่งในการสอบ 4 ครั้งมาจากแป้นพิมพ์ จากนั้นให้รวมคะแนนแล้ว ้ คิดเกรดจากเงื่อนไขที่กำหนดให้ตามตารางต่อไปนี้

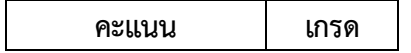

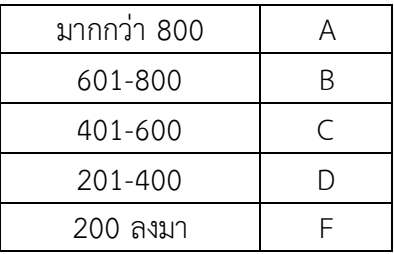

ก่อนจะเขียนผังงาน เราควรจะต้องตอบคำถาม 4 ข้อที่กล่าวไปข้างต้นแล้ว

- 1) เอาต์พุต คือเกรด A, B, C, D, หรือ F
- 2) อินพุต คือ คะแนนสอบของนักศึกษาคนหนึ่งในการสอบ 4 ครั้ง นั่นคือเราต้องเราอินพุตเข้ามา 4 ตัว
- 3) ให้รวมคะแนนทั้ง 4 ครั้ง และโจทย์ได้กำหนดเงื่อนไขของเกรดมาให้ตามตาราง
- 4) ไม่มีข้อมูลเพิ่มเติม

การแก้โจทย์ปัญหาข้อนี้คือการดูว่าคะแนนสอบของนักศึกษาตกอยู่ในช่วงคะแนนใด และให้เกรดตา มช่วง คะแนนนั้น ซึ่งในการดูนี้เราจะต้องมีการเปรียบเทียบคะแนนในช่วงต่างๆ แล้วดูว่าคะแนนสอบนั้นอยู่ในช่วงที่ เรากำลังเปรียบเทียบอยู่หรือไม่ ถ้าใช่ เราก็กำหนดเกรดให้และจบการทำโปรแกรม แต่ถ้าไม่ได้อยู่ในช่วงที่เรา กำลังเปรียบเทียบ เราก็นำคะแนนสอบนั้นไปเปรียบเทียบคะแนนในช่วงอื่นต่อไป ดังแสดงใ[นรูปที่](#page-12-0) 20

|                          | <b>Total Marks</b>           | Grade |
|--------------------------|------------------------------|-------|
| $598? \rightarrow$ > 800 |                              | А     |
|                          | $598? \rightarrow 601 - 800$ | в     |
|                          | $598? \rightarrow 401 - 600$ | C     |
|                          | $598? \rightarrow 201 - 400$ | D     |

**รูปที่ 20** ตารางการให้เกรดตามช่วงคะแนน

<span id="page-12-0"></span>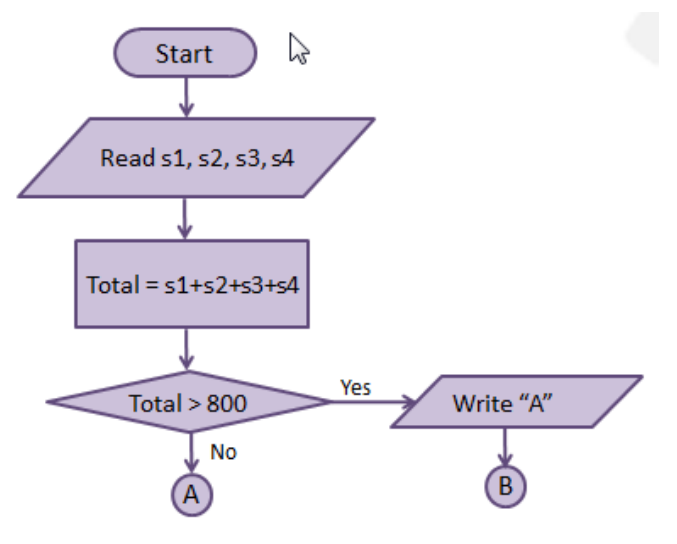

<span id="page-12-1"></span>**รูปที่ 21** ผังงานการคำนวณเกรดส่วนที่หนึ่ง

ิจากผังงานส่วนแรกใ[นรูปที่](#page-12-1) 21 เราจะเห็นว่ามีการอ่านอินพุตเข้ามา 4 ตัวและทำการรวมผลอินพุตนั้น เก็บไว้ในตัวแปร Total จากนั้นก็เริ่มการเปรียบเทียบคะแนนในช่วงคะแนนต่างๆ ตามที่โจทย์กำหนดให้ โดย ขั้นตอนแรกจะเอาคะแนนมาเปรียบเทียบกับ 800 ก่อนว่าคะแนนมากกว่า 800 หรือเปล่า ถ้ามากกว่า ให้แสดง ทางหน้าจอว่าได้เกรด A สมมติว่าหน้ากระดาษเราหมดแค่นี้ (เพื่อแสดงตัวอย่างการใช้ตัวเชื่อมต่อ) เราจึงต้อง ท าขั้นตอนต่อไปด้วยการเชื่อมต่อผังงานไปที่หน้าอื่น โดยหลังจากแสดงเกรด A แล้วให้ไปต่อที่ขั้นตอน B แต่ถ้า เปรียบเทียบกับ 800 แล้วคะแนนไม่ได้มากกว่า (น้อยกว่าหรือเท่ากับ) ให้ไปทำที่ขั้นตอน A ใ[นรูปที่](#page-13-0) 22

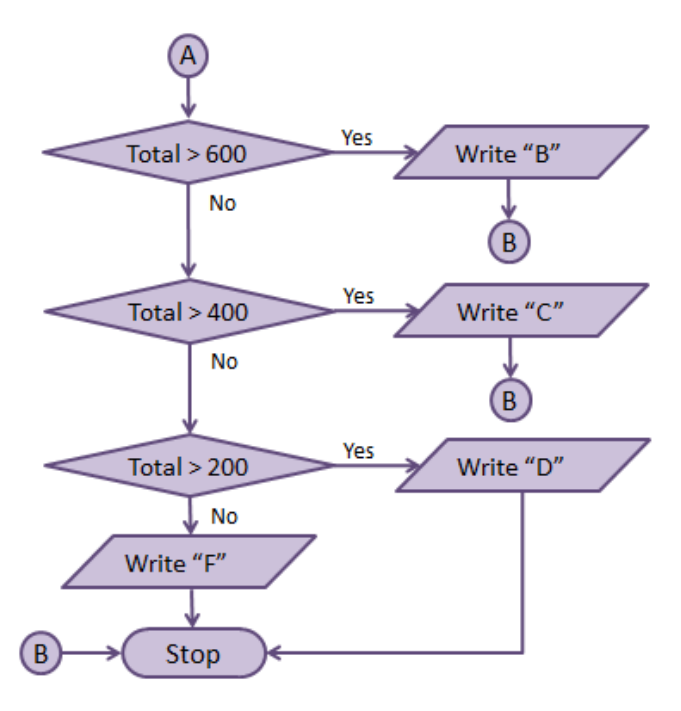

**รูปที่ 22** ผังงานการคำนวณเกรดส่วนที่สอง

<span id="page-13-0"></span>ใ[นรูปที่](#page-13-0) 22 ผังงานเริ่มต้นด้วยตัวเชื่อม A นั่นคือถ้าเราทำการตรวจสอบเงื่อนไขใน[รูปที่](#page-12-1) 21 และพบว่า เงื่อนไขที่ Total มากกว่า 800 นั้นเป็นเท็จแล้ว เราจะมาทำต่อในผังงานใน[รูปที่](#page-13-0) 22 โดยเริ่มที่ตัวเชื่อม A คือ การตรวจสอบว่า Total มากกว่า 600 หรือไม่ นั่นคือการเปรียบเทียบคะแนนรวม (Total) กับช่วงคะแนนต่างๆ หากพบว่า Total นั้นอยู่ในช่วงคะแนนใด ก็ให้แสดงเกรดของช่วงคะแนนนั้นออกทางหน้าจอ และไปทำขั้นตอน ของตัวเชื่อม B นั่นคือการสิ้นสุดโปรแกรมต่อไป

ตัวอย่างนี้แสดงให้เห็นถึงการเขียนผังงานที่มีการตรวจสอบเงื่อนไขต่อกันหลายเงื่อนไขและมีการใช้ ตัวเชื่อมสำหรับผังงานที่ซับซ้อนขึ้นและใหญ่กว่าพื้นที่ที่กำหนด

<span id="page-13-1"></span>**ตัวอย่างที่ 8** การหาแฟกทอเรียลแบบที่ **1**

์ โจทย์ : จงรับค่าจำนวนเต็ม n มาจากแป้นพิมพ์ จากนั้นให้คำนวณหาค่า n!

เช่นเดิม ก่อนจะเขียนผังงาน เราควรจะต้องตอบคำถาม 4 ข้อที่กล่าวไปข้างต้นแล้ว

1) เอาต์พุต คือค่า n! หรือค่าแฟกทอเรียลของ n

- 2) อินพุต คือจำนวนเต็ม n
- ่ 3) โจทย์ไม่ได้กำหนดอะไรให้นอกเหนือจากนี้
- 4) เรารู้ว่า n! = n \* (n-1) \* (n-2) \* … \* 1 และเรารู้อัลกอริทึมการหาค่า n! แบบเป็นขั้นตอนใ[นตัวอย่าง](#page-2-0) [ที่](#page-2-0) 3 แต่ในตัวอย่างนี้เราจะลองเขียนผังงานโดยใช้นิยามที่ว่า n! = 1 \* 2 \* ... \* (n-1) \* n ซึ่งให้ค่า เท่ากันและขั้นตอนคล้ายกัน

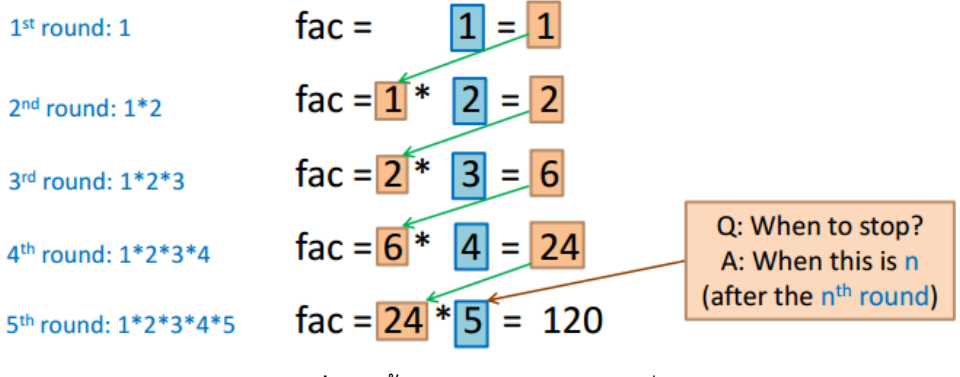

**รูปที่23** ขั้นตอนการหา **n!** แบบที่ 1

<span id="page-14-0"></span>จา[กรูปที่](#page-14-0) 23 เราเห็นว่าการหาแฟกทอเรียลจะต้องมีการวนซ้ าโดย

- 1) มีการใช้ค่าจากรอบที่แล้วในการคำนวณค่าปัจจุบัน เราจึงต้องเก็บค่าล่าสุดไว้ในตัวแปรหนึ่งเสมอ
- ่ 2) เราใช้ค่าจากรอบที่แล้วมาคูณกับจำนวนรอบที่วนซ้ำไปแล้วในปัจจุบัน และเก็บค่าใหม่เข้าไปที่ตัวแปร เดิม
- 3) มีการวนซ้ำเป็นจำนวน n รอบ นั่นคือหยุดการวนซ้ำหลังจากทำไปแล้ว n รอบ จึงต้องมีตัวแปรเพื่อ ้นับว่าเราทำการวนซ้ำไปแล้วกี่รอบ และมีเงื่อนไขการหยุดวนซ้ำว่าถ้าจำนวนรอบเกิน n ให้หยุดทำกา รวนซ้ำ

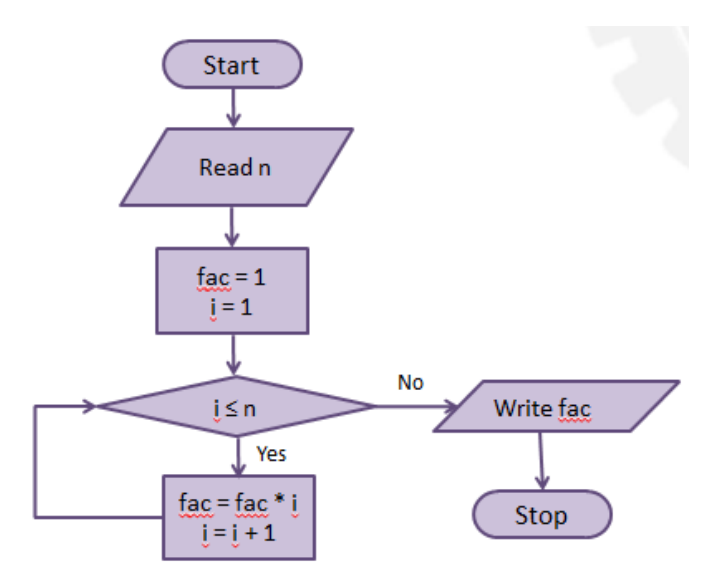

<span id="page-14-1"></span>**รูปที่24** ผังงานแสดงการหา **n!** แบบที่ 1

[รูปที่](#page-14-1) 24 แสดงผังงานของการหา n! แบบแรก โดยหลังจากอ่านอินพุตเข้ามาแล้ว เราต้องตั้งค่าตัวแปร สองตัวที่ได้กล่าวไปก่อนหน้า คือ fac และ i ให้เท่ากับ 1 โดย fac เป็นตัวแปรที่ใช้เก็บค่าการคูณในแต่ละร อบ ้ ส่วน i เป็นตัวนับจำนวนรอบ โดย i จะถูกเพิ่มขึ้นทีละหนึ่งในแต่ละรอบตามที่ได้อธิบายไปก่อนหน้านี้

## **ตัวอย่างที่ 9** การหาแฟกทอเรียลแบบที่ **2**

ในตัวอย่างนี้ โจทย์เหมือนกั[บตัวอย่างที่](#page-13-1) 8 แต่ต่างกันตรงที่วิธีการหาแฟกทอเรียลเราจะใช้นิยามว่า n! = n \* (n-1) \* (n-2) \* … \* 1 ตา[มรูปที่](#page-15-0) 25

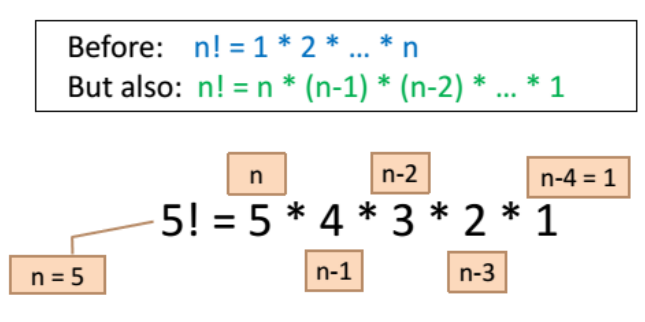

**รูปที่ 25** ขั้นตอนการหา **n!** แบบที่ **2**

<span id="page-15-0"></span>จากผังงานใ[นรูปที่](#page-15-1) 26 เราเห็นได้ว่าขั้นตอนการแก้โจทย์การหาแฟกทอเรียลทั้งสองวิธีนั้นแทบจะ เหมือนกัน ยกเว้นการให้ค่าเริ่มต้นแก่ i, เงื่อนไขในการทำช้ำ และการปรับค่า i ในแต่ละรอบ เนื่องจากใน ี [ตัวอย่างที่](#page-13-1) 8 ค่าของ i ซึ่งเป็นทั้งจำนวนรอบและตัวคูณจะเพิ่มจาก 1 ไปจนถึง n แต่ในตัวอย่างนี้ i จะลดลงจาก n ไปจนถึง 1

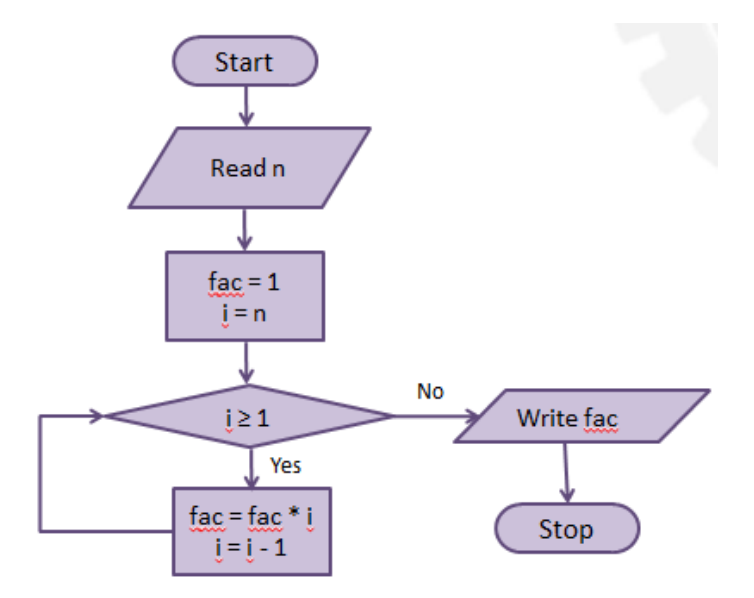

<span id="page-15-1"></span>**รูปที่ 26** ผังงานแสดงการหา **n!** แบบที่ 2

### **ตัวอย่างที่ 10** การหาผลรวม

์ โจทย์ : จงรับค่าจำนวนเต็ม n มาจากแป้นพิมพ์ จากนั้นให้หาผลรวมจาก 1 ถึง n โดยการวนซ้ำ ี่ เช่นเดิม ก่อนจะเขียนผังงาน เราควรจะต้องตอบคำถาม 4 ข้อที่กล่าวไปข้างต้นแล้ว

- 1) เอาต์พุต คือค่าผลรวมจาก 1 ถึง n
- 2) อินพุต คือจำนวนเต็ม n
- 3) โจทย์ไม่ได้กำหนดอะไรให้นอกเหนือจากนี้
- 4) ไม่มีข้อมูลเพิ่มเติม

ี จากโจทย์ข้อนี้ เรารู้ว่าเราจะต้องบวกเลขจาก 1 ถึง n เป็นการวนทำซ้ำคล้ายๆ การหาแฟกทอเรียลคือ เราจะต้องบวกเลขไปทีละตัวในแต่ละรอบ เพราะฉะนั้นจะต้องมีตัวแปรหนึ่งสำหรับเก็บค่าผลรวมในแต่ละรอบ และอีกตัวแปรหนึ่งสำหรับนับรอบและเป็นตัวบวกในแต่ละรอบ ดังแสดงใ[นรูปที่](#page-16-0) 27

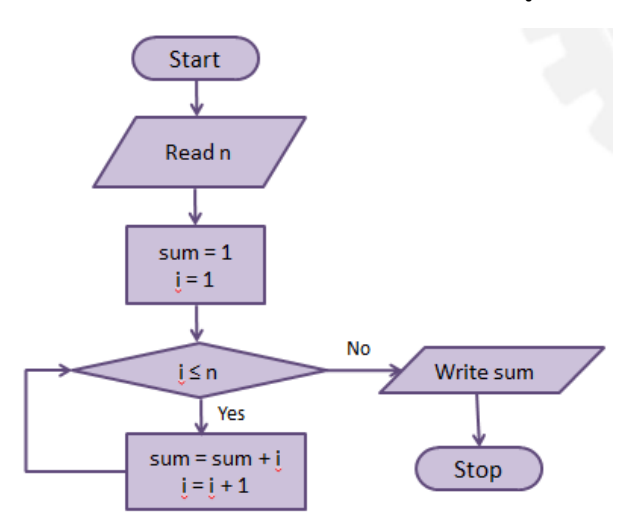

**รูปที่27** ผังงานแสดงการหาผลรวมของเลข **n** ตัว

## <span id="page-16-0"></span>**ตัวอย่างที่ 11** การพิมพ์เลขคี่

์ โจทย์ : จงรับค่าจำนวนเต็ม n มาจากแป้นพิมพ์ จากนั้นให้พิมพ์เลขคี่ที่อยู่ภายในช่วง 1 ถึง n ออกทางหน้าจอ เช่นเดิม ก่อนจะเขียนผังงาน เราควรจะต้องตอบคำถาม 4 ข้อที่กล่าวไปข้างต้นแล้ว

- 1) เอาต์พุต คือเลขคี่ที่อยู่ภายในช่วง 1 ถึง n
- 2) อินพุต คือจำนวนเต็ม n
- 3) โจทย์ไม่ได้กำหนดอะไรให้นอกเหนือจากนี้
- 4) เรารู้ว่าเลขคี่คือเลขที่หาร 2 ไม่ลงตัว

เราสามารถทำผังงานได้ 2 แบบ แบบแรกแสดงใ[นรูปที่](#page-17-0)  28 เราจะทำการวนซ้ำจาก 1 ถึง n ไปทีละตัว ้ในการวนแต่ละรอบเราต้องทำการตรวจสอบว่าค่า iเป็นเลขคี่หรือไม่ ถ้าเป็นเลขคี่ก็ให้พิมพ์ออก ถ้าไม่ใช่ก็ให้ ข้ามไปรอบถัดไปเลย

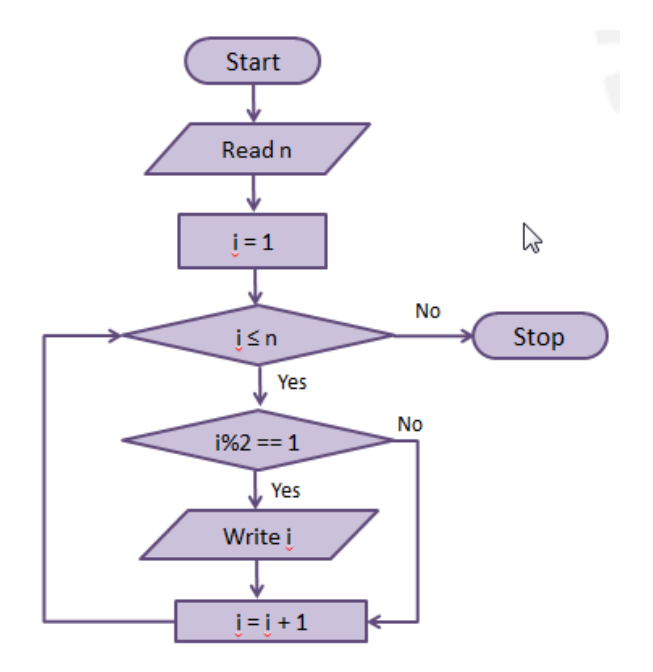

รูปที่ **28** ผังงานแสดงการพิมพ์เลขคี่ แบบที่ 1

<span id="page-17-0"></span>้ สำหรับผังงานแบบที่ 2 แสดงใ[นรูปที่](#page-17-1) 29 เราไม่ได้ทำการวนซ้ำไปทีละตัว แต่เราจะวนซ้ำตัวเว้นตัว โดยเริ่มจาก 1, 3, 5, ไปตามลำดับจนถึง n โดยสังเกตจากการปรับค่า i แทนที่เราจะเพิ่มค่า i ไปทีละหนึ่ง เราจะเพิ่มค่าไปที ิละ 2 การทำแบบนี้ทำให้เราไม่ต้องตรวจสอบค่า i ในแต่ละรอบเพราะ i ในแต่ละรอบเป็นเลขคี่อยู่แล้ว

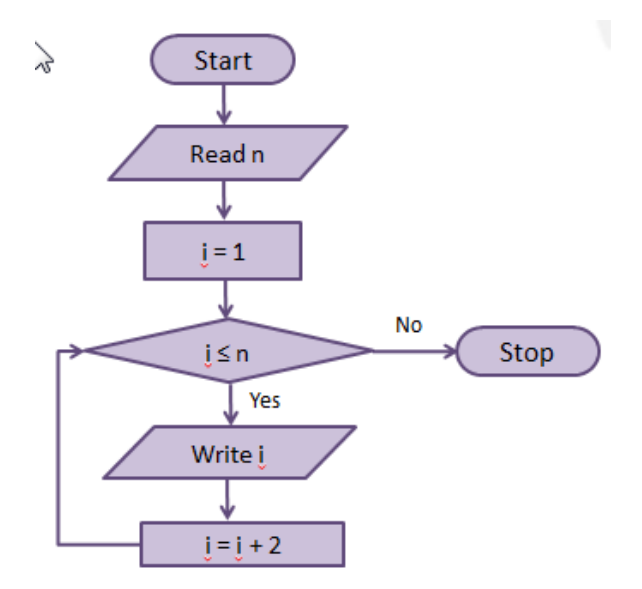

<span id="page-17-1"></span>**รูปที่29** ผังงานแสดงการพิมพ์เลขคี่ แบบที่ 2

#### **3.4 สรุปใจความส าคัญของบทเรียน**

- 1) เราเขียนผังงานเพื่อแสดงอัลกอริทึม หรือกระบวนการแก้ปัญหา เพื่อแสดงถึงการแก้ปัญหาแบบเป็น ระบบ เป็นขั้นตอนที่ไม่ซับซ้อน ทำให้ง่ายต่อการเขียนโค้ดเพื่อแก้ปัญหาที่กำหนดให้
- 2) ผังงานจะมีจุดเริ่มต้น 1 ตำแหน่งและจุดสิ้นสุด 1 ตำแหน่งเท่านั้น
- 3) ควรเขียนผังงานให้เรียบร้อย และอย่าลืมเขียนข้อความกำกับตรงเงื่อนไขต่างๆ
- 4) เมื่อต้องการแก้ปัญหา เขียนผังงาน หรือเขียนโปรแกรม ให้ถามตัวเองว่า
	- a. อะไรคือเอาต์พุต
	- b. อะไรคืออินพุต
	- c. โจทย์กำหนดอะไรมาให้บ้าง เช่นเงื่อนไข สูตรทางคณิตศาสตร์
	- d. การแก้ปัญหานี้ต้องใช้ความรู้อื่นนอกเหนือจากที่โจทย์กำหนดให้ไหม
	- e. อะไรคือกระบวนการแก้ปัญหา มีเงื่อนไขหรือไม่ ต้องทำซ้ำหรือไม่
	- f. ควรจะเรียงลำดับในแต่ละขั้นตอนอย่างไรเพื่อจะแก้ปัญหานั้น
- 5) วิธีการแก้ปัญหาหนึ่งๆ สามารถมีได้หลายวิธี ดังนั้นเราสามารถมีหลายอัลกอริทึมในการแก้ปัญหาที่ กำหนดให้ได้ (ไม่จำเป็นต้องทำเหมือนอาจารย์ในทุกขั้นตอน ถ้าผลลัพธ์นั้นถูกต้องตามที่โจทย์ต้องการ)

#### **3.5 แบบฝึกหัดท้ายบท**

จะเพิ่มเติมทีหลัง